# Suites numériques Généralités

## Christophe ROSSIGNOL<sup>∗</sup>

Année scolaire 2022/2023

## **Table des matières**

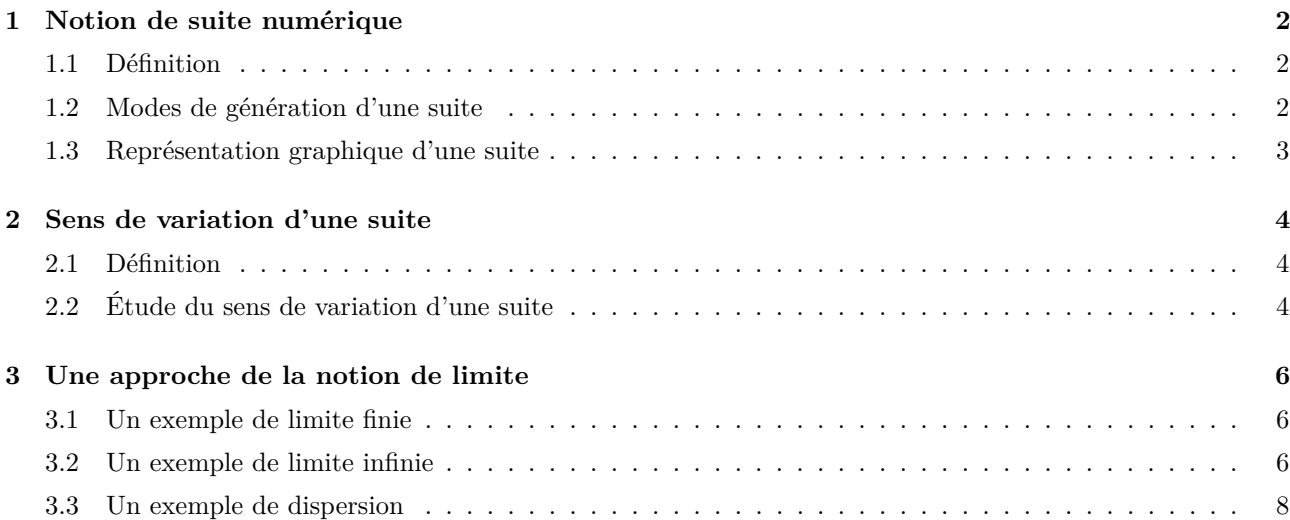

# **Table des figures**

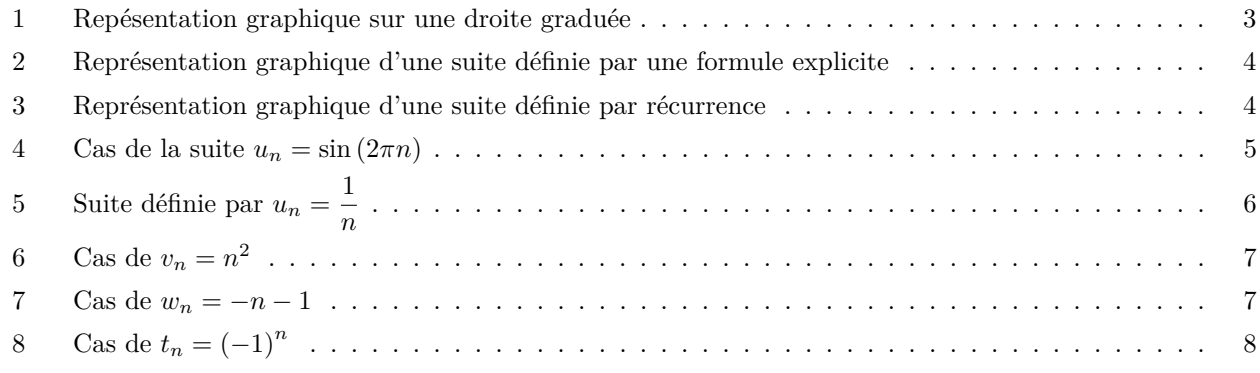

## **Liste des algorithmes**

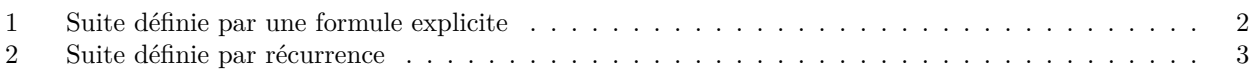

<sup>∗</sup>Ce cours est placé sous licence Creative Commons BY-SA <http://creativecommons.org/licenses/by-sa/2.0/fr/>

<span id="page-1-11"></span>**Questions flash :** Exercices [1](#page-1-4), 2, 3, 4, 5, 6 page  $43<sup>1</sup>$  [\[Magnard\]](#page-7-2) **Activités :** Activités 1<sup>[2](#page-1-5)</sup> et 2<sup>[3](#page-1-6)</sup> page 44 [\[Magnard\]](#page-7-2)

## <span id="page-1-0"></span>**1 Notion de suite numérique**

### <span id="page-1-1"></span>**1.1 Définition**

**Définition :** Une suite numérique est une liste indexée de nombres.

Elle a un premier terme, un deuxième terme, etc.

**Exemples :** 1. La suite des multiples de 7 : 0, 7, 14, ....

2. La suite des nombres entiers impairs : 1,3, 5, 7, *. . .*

3. La suite définie par  $u_n = n^2 + 1$ .

**Notations :** — On utilise généralement les lettres *u*, *v*, *w*, *. . .* pour caractériser une suite.

— *u<sup>n</sup>* est appelé terme d'indice *n* (ou de rang *n*) de la suite.

— La suite dans sa globalité est notée *u* ou (*un*).

**Remarque :** Dans beaucoup de cas, on commencera l'indexation à l'indice zéro. Dans ce cas :

*u*<sup>0</sup> est le premier terme ;

*u*<sup>1</sup> est le deuxième terme ;

*u*<sup>2</sup> est le troisième terme ; etc.

Il ne faut donc pas confondre le terme d'indice *n* de la suite et son *n* ième terme.

#### <span id="page-1-2"></span>**1.2 Modes de génération d'une suite**

**Cas 1 :** A l'aide d'une formule explicite

- Soit  $(u_n)$  la suite définie par :  $u_n = -n^2 + n 2$ . On a :  $u_0 = -0^2 + 0 - 2 = 2$ ;  $u_1 = -1^2 + 1 - 2 = -2$ ;  $u_2 = -2^2 + 2 - 2 = -4$ ;  $u_3 = -3^2 + 3 - 2 = -8$ ; etc.
- la fonction Python de l'algorithme [1](#page-1-3) calcule le terme de rang *n* de la suite  $(u_n)$ :

<span id="page-1-3"></span>**Algorithme 1** Suite définie par une formule explicite

def  $u(n)$  :

 $return -n^2 + n - 2$ 

#### **Remarques :**

- 1. La suite  $(u_n)$  est de la forme  $u_n = f(n)$ , où  $f$  est la fonction définie par  $f(x) = -x^2 + x 2$ .
- 2. On peut utiliser la calculatrice pour calculer les termes consécutifs d'une suite définie par une formule explicite (voir exercice résolu 1 page 56 [\[Magnard\]](#page-7-2))
- **Exercices :** 1, 2 page 56 et 35, 36, 37, 38 page 64 [4](#page-1-7) 39 page 64 et 100 page 69 [5](#page-1-8) 90, 92 page 68 [6](#page-1-9) 9[7](#page-1-10), 98 page 68 et 102 page 69<sup>7</sup> [\[Magnard\]](#page-7-2)

**Cas 2 :** Suites définies par récurrence

— Soit (*un*) la suite définie par :

$$
\begin{cases} u_0 = 5 \\ u_{n+1} = \frac{u_n + 3}{2} \quad \text{pour tout } n \ge 0 \end{cases}
$$

On a :  $u_1 = \frac{u_0+3}{2} = \frac{5+3}{2} = 4$ ;  $u_2 = \frac{u_1+3}{2} = \frac{4+3}{2} = \frac{7}{2}$ ;  $u_3 = \frac{u_2+3}{2} = \frac{\frac{7}{2}+3}{2} = \frac{13}{4}$ ; etc. la fonction Python de l'algorithme [2](#page-2-2) calcule le terme de rang *n* de la suite (*un*) :

<span id="page-1-4"></span>1. Révisions.

<span id="page-1-5"></span><sup>2.</sup> Découvrir la notion de suite avec le triangle de Sierpinski

<span id="page-1-6"></span><sup>3.</sup> Découvrir la notion de suite définie par récurrence.

<span id="page-1-7"></span><sup>4.</sup> Calcul de termes, suites définies par une formule explicite.

<span id="page-1-9"></span><span id="page-1-8"></span><sup>5.</sup> Modéliser à l'aide d'une suite. 6. Utilisation de la calculatrice ou du tableur.

<span id="page-1-10"></span><sup>7.</sup> Algorithmique et python.

#### <span id="page-2-8"></span><span id="page-2-2"></span>**Algorithme 2** Suite définie par récurrence

def  $u(n)$  :  $u=5$ for *i* in range  $(1, n+1)$ :  $u =$  $u + 3$ 2 return *u*

#### **Remarques :**

- 1. On a donc  $u_{n+1} = g(u_n)$  où  $g$  est la fonction définie par  $g(x) = \frac{x+3}{2}$ .
- 2. On peut utiliser la calculatrice pour calculer les termes consécutifs d'une suite définie par récurrence (voir exercice résolu 2 page 57 [\[Magnard\]](#page-7-2))

**Exercices :** 3, 4 page 57 ; 41, 42 page 64 et 88, 89 page 68 [8](#page-2-3) – 5, 6 page 58 ; 43 page 64 ; 44 page 65 et 101 page 69 [9](#page-2-4) – 93, 94 page 68 [10](#page-2-5) – 95, 96, 99 page 68 et 103 page 69 [11](#page-2-6) [\[Magnard\]](#page-7-2)

**Module :** TP 2 page 76<sup>[12](#page-2-7)</sup> [\[Magnard\]](#page-7-2)

### <span id="page-2-0"></span>**1.3 Représentation graphique d'une suite**

#### **Représentation 1 :** Sur une droite graduée

On place sur une droite graduée les réels d'abscises  $u_0, u_1, u_2$ , etc.

**Exemple :**  $u_n = 2n - 1$  (voir figure [1\)](#page-2-1)

|  | $\Omega$ |                                          |  |  |
|--|----------|------------------------------------------|--|--|
|  |          | $u_0 = -1   u_1 = 1   u_2 = 3   u_3 = 5$ |  |  |
|  |          |                                          |  |  |

<span id="page-2-1"></span>Figure 1 – Repésentation graphique sur une droite graduée

#### **Représentation 2 :** Cas d'une suite définie par une formule explicite

Comme  $u_n = f(n)$ , la représentation graphique de la suite  $(u_n)$  correspond aux points de la courbe représentative de *f* ayant une abscisse entière. *On ne joint pas ces points.* √

 $\textbf{Example}: u_n = \sqrt{n+1}$ 

**On** trace la courbe représentative de la fonction  $f: x \to \sqrt{x+1}$  et on ne prend que les points dont l'abscisse est entière (voir figure [2\)](#page-3-3).

**Représentation 3 :** Cas d'une suite définie par récurrence

La suite est donc de la forme  $u_{n+1} = f(u_n)$ .

On suit le protocole de construction suivant :

- 1. On trace la courbe représentative de la fonction  $f$  et la droite d'équation  $y = x$
- 2. On place le premier terme  $u_0$  sur l'axe des abscisses
- 3. Grâce à la courbe représentative de  $f$ , on place  $u_1 = f(u_0)$  sur l'axe des ordonnées
- 4. Grâce à la droite d'équation  $y = x$ , on place  $u_1$  sur l'axe des abscisses
- 5. On réitère les points 3. et 4. pour placer successivement  $u_2$ ,  $u_3$ , etc.

**Exemple :**  $u_{n+1} = \sqrt{u_n}$  et  $u_0 = 9$ 

On applique le protocole de construction à partir de la fonction  $f: x \to \sqrt{x}$  (voir figure [3\)](#page-3-4).

<span id="page-2-3"></span><sup>8.</sup> Calcul de termes, suites définies par récurrence.

<span id="page-2-5"></span><span id="page-2-4"></span><sup>9.</sup> Modéliser à l'aide d'une suite.

<sup>10.</sup> Utilisation de la calculatrice ou du tableur.

<span id="page-2-6"></span><sup>11.</sup> Algorithmique et python.

<span id="page-2-7"></span><sup>12.</sup> Suite de Syracuse

<span id="page-3-7"></span>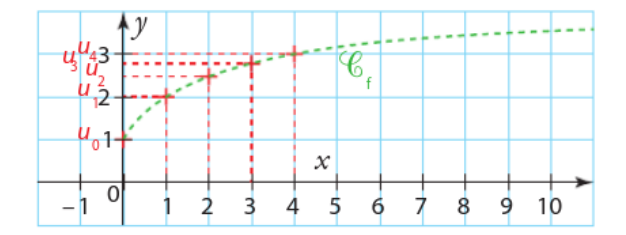

Figure 2 – Représentation graphique d'une suite définie par une formule explicite

<span id="page-3-3"></span>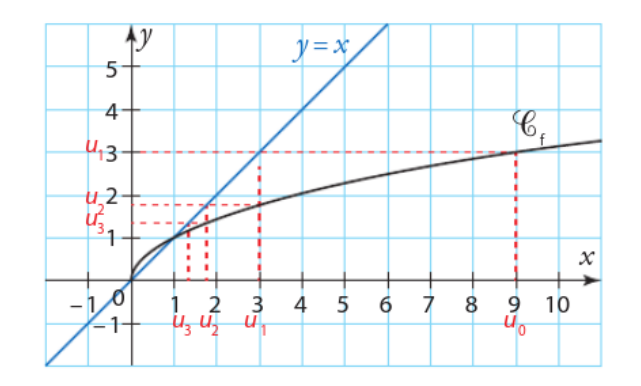

<span id="page-3-4"></span>Figure 3 – Représentation graphique d'une suite définie par récurrence

**Exercices :** 7, 8 page 59; 45, 46, 47, 49 page 65 et [13](#page-3-5)1 page 72<sup>13</sup> [\[Magnard\]](#page-7-2)

### <span id="page-3-0"></span>**2 Sens de variation d'une suite**

**Activité :** Activité 6 page 46 [14](#page-3-6) [\[Magnard\]](#page-7-2)

#### <span id="page-3-1"></span>**2.1 Définition**

**Définition :** — Une suite  $(u_n)$  est croissante si, pour tout entier naturel *n*, on a  $u_{n+1} \geq u_n$ . — Une suite  $(u_n)$  est décroissante si, pour tout entier naturel *n*, on a  $u_{n+1} \leq u_n$ .

#### **Remarques :**

- 1. On peut aussi définir une suite strictement croissante, strictement décroissante ou constante.
- 2. Il est possible de n'étudier les variations d'une suite qu'à partir d'un rang *k* donné.

#### <span id="page-3-2"></span>**2.2 Étude du sens de variation d'une suite**

**Propriété 1 :** Pour étudier les variations de la suite  $(u_n)$ , il suffit d'étudier le signe de  $u_{n+1} - u_n$ :

— Si pour tout *n*,  $u_{n+1} - u_n \ge 0$  alors  $(u_n)$  est croissante.

— Si pour tout  $n, u_{n+1} - u_n \leq 0$  alors  $(u_n)$  est décroissante.

**Propriété 2 :** Soit  $(u_n)$  une suite définie par  $u_n = f(n)$ .

— Si la fonction *f* est croissante sur  $[0; +\infty]$ , alors la suite  $(u_n)$  est croissante.

— Si la fonction *f* est décroissante sur  $[0; +\infty]$ , alors la suite  $(u_n)$  est décroissante.

**Remarques :** 1. La réciproque de cette propriété est fausse. Il suffit par exemple de considérer la suite  $u_n = \sin(2\pi n)$  (voir figure [4\)](#page-4-0).

<span id="page-3-5"></span><sup>13.</sup> Représentation graphique d'une suite

<span id="page-3-6"></span><sup>14.</sup> Étudier les variations d'une suite

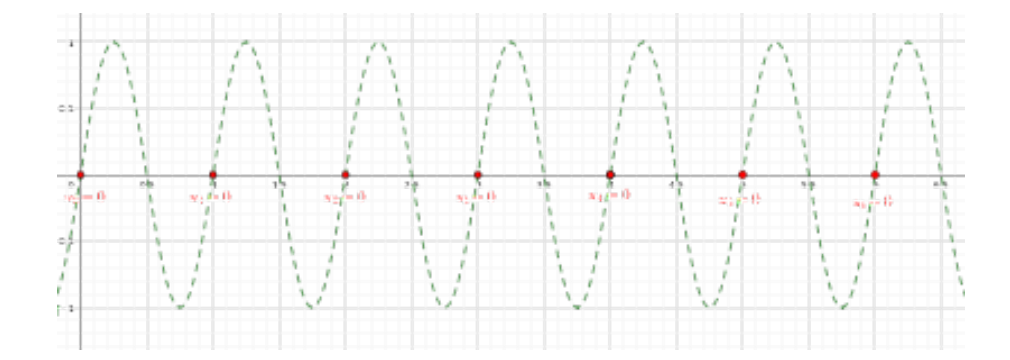

<span id="page-4-0"></span>FIGURE  $4 - \text{Cas}$  de la suite  $u_n = \sin(2\pi n)$ 

2. Attention, ce théorème ne s'applique pas pour des suites définies par récurrence sous la forme  $u_{n+1} =$  $f(u_n)$ .

**Propriété 3 :** Soit (*un*) une suite à termes strictement positifs.

— Si pour tout *n*,  $\frac{u_{n+1}}{u}$  $\frac{n+1}{u_n} \geq 1$  alors  $(u_n)$  est croissante.

— Si pour tout *n*,  $\frac{u_{n+1}^n}{u_n}$  $\frac{n+1}{u_n} \leq 1$  alors  $(u_n)$  est décroissante.

**Exemples :** 1. Soit  $(u_n)$  la suite définie par  $u_n = -3n + 2$ .

On a  $u_n = f(n)$  avec  $f(x) = -3x + 2$ .

La fonction *f* est affine, de coefficient directeur −3 *<* 0, elle est donc strictement décroissante sur  $[0; +\infty[$ .

Donc la suite (*un*) est strictement décroissante.

2. Soit  $(v_n)$  la suite définie par  $v_n = n^2 + 2n$ .

$$
v_{n+1} - v_n = (n+1)^2 + 2(n+1) - (n^2 + 2n)
$$
  
=  $n^2 + 2n + 1 + 2n + 2 - n^2 - 2n$   
=  $2n + 3$ 

De plus, comme  $n \geq 0$ , on a  $2n + 3 > 0$ 

Donc, pour tout *n*,  $v_{n+1} - v_n > 0$  donc la suite  $(v_n)$  est strictement croissante.

3. Soit  $(w_n)$  la suite définie par  $v_n = \frac{4}{n}$  $\frac{1}{n+1}$ .

$$
w_{n+1} - w_n = \frac{4}{n+2} - \frac{4}{n+1}
$$
  
= 
$$
\frac{4(n+1) - 4(n+2)}{(n+1)(n+2)}
$$
  
= 
$$
\frac{4n+4-4n-8}{(n+1)(n+2)}
$$
  
= 
$$
\frac{-4}{(n+1)(n+2)}
$$

De plus, comme *n* ≥ 0*,*on a *n* + 1 *>* 0 et *n* + 2 *>* 0 Donc, pour tout  $n, w_{n+1} - w_n < 0$  donc la suite  $(w_n)$  est strictement décroissante.

- 4. Soit  $(t_n)$  la suite définie par  $t_n = \frac{3^n}{4^n}$  $\frac{6}{4^{n+2}}$ .
	- $(t_n)$  est à termes strictement positifs.

$$
\frac{t_{n+1}}{t_n}=\frac{\frac{3^{n+1}}{4^{n+3}}}{\frac{3^n}{4^{n+2}}}=\frac{3^{n+1}}{4^{n+3}}\times\frac{4^{n+2}}{3^n}=\frac{3^{n+1}}{3^n}\times\frac{4^{n+2}}{4^{n+3}}=3\times\frac{1}{4}=\frac{3}{4}
$$

Pour tout *n*,  $\frac{t_{n+1}}{t}$  $t_n^{n+1}$  < 1 donc la suite  $(t_n)$  est strictement décroissante. <span id="page-5-6"></span>5. Soit  $(z_n)$  la suite définie par  $z_n = (-1)^n$ . On a  $z_0 = 1$ ;  $z_1 = -1$ ;  $z_2 = 1$ ; ... et, plus généralement,  $z_{2n} = 1$  et  $z_{2n+1} = -1$ . Donc la suite  $(z_n)$  n'est pas monotone.

**Remarques :** 1. Dans l'exemple 1, on aurait pu aussi calculer  $u_{n+1} - u_n$ .

2. Dans l'exemple 2, on aurait pu aussi utiliser les variations de la fonction  $f: x \to x^2 + 2x$ 

**Exercices :** 17, 18 page 63; 78, 79, 80 page 67; 116, 117 page 70 et 118 page 71<sup>[15](#page-5-4)</sup> [\[Magnard\]](#page-7-2)

### <span id="page-5-0"></span>**3 Une approche de la notion de limite**

**Activités :** Activités 8 page 47 [16](#page-5-5) [\[Magnard\]](#page-7-2)

#### <span id="page-5-1"></span>**3.1 Un exemple de limite finie**

Soit  $(u_n)$  la suite définie par  $u_n = \frac{1}{n}$  $\frac{1}{n}$  (pour  $n \geq 1$ ). Les premiers termes de  $(u_n)$  sont : 1;  $\frac{1}{2}$  $\frac{1}{2}$ ;  $\frac{1}{3}$  $\frac{1}{3}$ ;  $\frac{1}{4}$  $\frac{1}{4}$ ; ...;  $\frac{1}{10}$  $\frac{1}{10}$ ; ...;  $\frac{1}{10}$  $\frac{1}{100}$ ;  $\ldots$ 

Les termes finissent par s'accumuler autour de zéro (voir figure [5\)](#page-5-3).

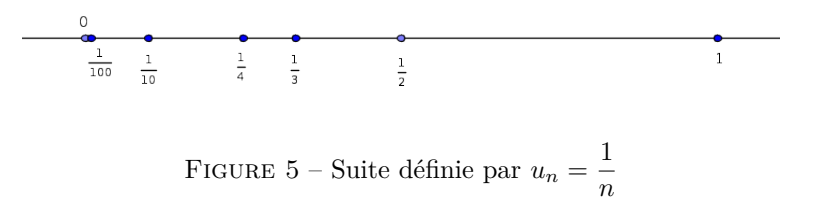

Plus précisément, on peut rendre les termes *u<sup>n</sup>* aussi proche de zéro que l'on veut, dès que *n* est suffisamment grand.

On dit que la suite  $(u_n)$  a pour limite zéro quand *n* tend vers  $+\infty$  et on note :

<span id="page-5-3"></span>
$$
\lim_{n \to +\infty} u_n = 0
$$

**Remarque :** De même, on a  $\lim_{n \to +\infty} \frac{1}{n^2}$  $\frac{1}{n^2} = 0$ ;  $\lim_{n \to +\infty} \frac{1}{\sqrt{n}} = 0$  et  $\lim_{n \to +\infty} 3 + \frac{1}{n}$  $\frac{1}{n} = 3.$ 

#### <span id="page-5-2"></span>**3.2 Un exemple de limite infinie**

Soit  $(v_n)$  la suite définit par  $v_n = n^2$ . Les premiers termes de  $(u_n)$  sont : 0; 1; 4; 9; ...; 100; ...; 10000; ...

On peut rendre les valeurs de *v<sup>n</sup>* aussi grandes que l'on veut en prenant *n* suffisamment grand (voir figure [6\)](#page-6-0).

On dit que la suite  $(v_n)$  a pour limite  $+\infty$  quand *n* tend vers  $+\infty$ . On note alors :

$$
\lim_{n \to +\infty} v_n = +\infty
$$

Par un raisonnement analogue, la suite  $(w_n)$  définie par  $w_n = -n-1$  a pour limite  $-\infty$  quand *n* tend vers  $+\infty$ (voir figure [7\)](#page-6-1).

On note alors :

$$
\lim_{n \to +\infty} w_n = -\infty
$$

<span id="page-5-4"></span><sup>15.</sup> Variations de suites.

<span id="page-5-5"></span><sup>16.</sup> Découvrir la notion de limite

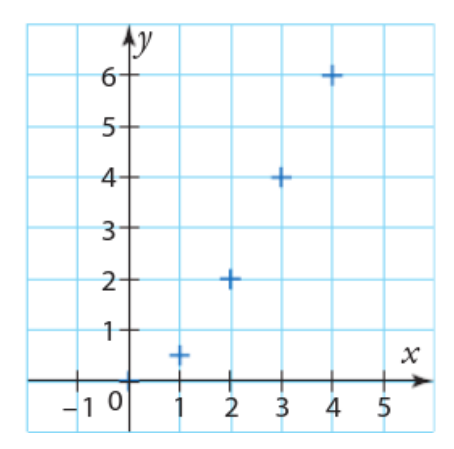

<span id="page-6-0"></span>FIGURE  $6 - \text{Cas} \ de \ v_n = n^2$ 

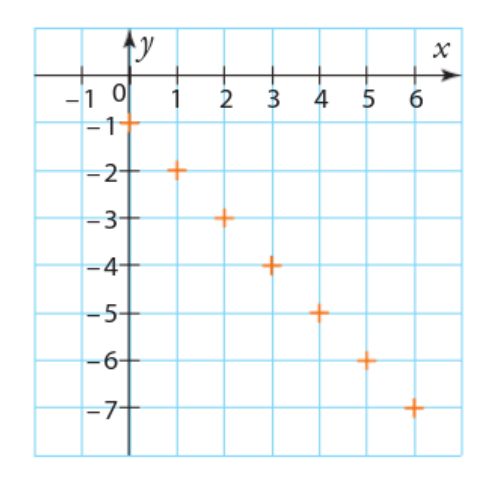

<span id="page-6-1"></span>FIGURE 7 – Cas de  $w_n = -n-1$ 

## <span id="page-7-7"></span><span id="page-7-0"></span>**3.3 Un exemple de dispersion**

Soit  $t_n = (-1)^n$ 

−1 et 1 sont les deux seules valeurs possibles pour la suite. La limite éventuelle de la suite ne pourrait donc être que −1 ou 1.

Or, aucun des intervalles ]0 ; 2[ et ]−2 ; 0[ ne contiennent tous les termes de la suite à partir d'un certain rang (les termes d'indice pair sont dans ]0 ; 2[ et ceux d'indice impair dans ]−2 ; 0[. Cette suite n'a donc pas de limite lorsque *n* tend vers  $+\infty$  (voir figure [8\)](#page-7-1).

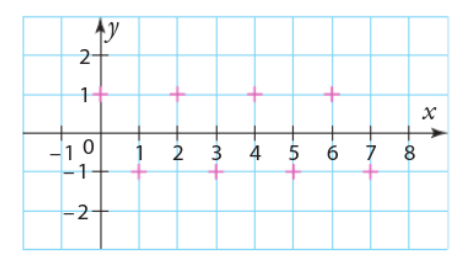

<span id="page-7-1"></span>FIGURE 8 – Cas de  $t_n = (-1)^n$ 

**Exercices :** 19, 20 page 63; 83, 84 page 67 et 119, 120, 121 page 71<sup>[17](#page-7-3)</sup> – 122, 123, 124, 125, 125 page 71<sup>[18](#page-7-4)</sup> – 130 page  $72^{19}$  $72^{19}$  $72^{19}$  [\[Magnard\]](#page-7-2)

**Module :** TP 3 page 77 [20](#page-7-6) [\[Magnard\]](#page-7-2)

## **Références**

<span id="page-7-2"></span>[Magnard] Maths 1re Enseignement de spécialité, Programme 2019,Magnard

[2,](#page-1-11) [3,](#page-2-8) [4,](#page-3-7) [6,](#page-5-6) [8](#page-7-7)

<span id="page-7-3"></span><sup>17.</sup> Conjecturer des limites

<span id="page-7-4"></span><sup>18.</sup> Recherche de seuil.

<span id="page-7-6"></span><span id="page-7-5"></span><sup>19.</sup> Exercice-bilan

<sup>20.</sup> Les lapins de Fibonacci